# **DecoLasur Matt "Antik Aquarell"**

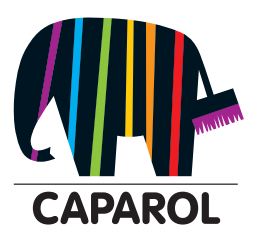

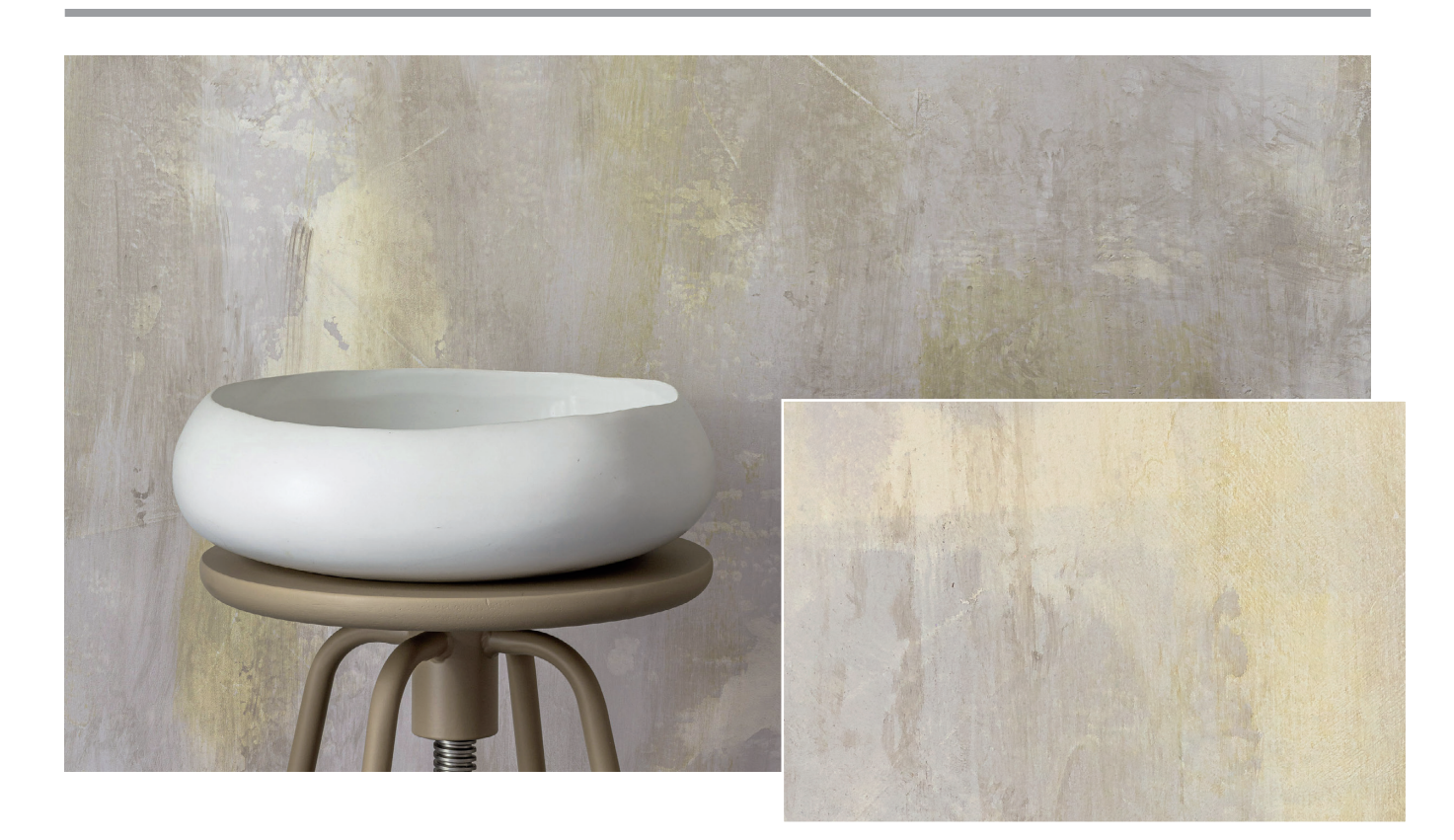

**Die Kreativtechnik DecoLasur "Antik Aquarell" aus Caparol Unikat #4.1 Impulse**

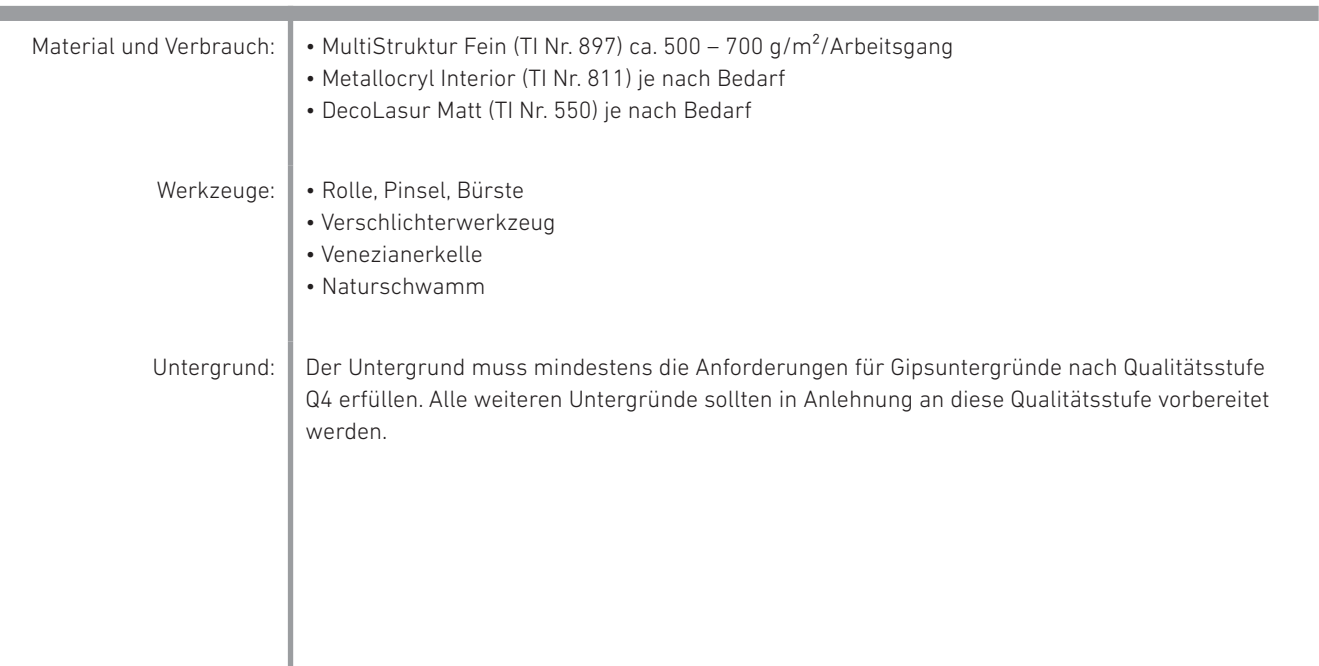

## **DecoLasur Matt "Antik Aquarell"**

## **1. Arbeitsgang Capadecor® MultiStruktur Fein**

Im ersten Arbeitsgang werden MultiStruktur Fein im Farbton 3D Curry 20 auf das obere Drittel der Gesamtfläche und MultiStruktur Fein im Farbton 3D Ferro 50 auf die unteren zwei Drittel der Fläche mit der Venezianerkelle aufgespachtelt. Spachtelgrate können gerne stehen bleiben. Um schöne Übergänge der beiden Flächen zu erzielen, können einzelne Flecken in 3D Curry 20 in die noch nasse Fläche der 3D Ferro 50-Aufträge gespachtelt werden und umgekehrt. So können harte Übergänge egalisiert werden. Die Fläche sollte mindestens 12 Stunden trocknen, bevor weitergearbeitet wird.

### **2. Arbeitsgang Capadecor® Metallocryl Interior**

Im zweiten Arbeitsgang wird Metallocryl Interior im Farbton 3D Palazzo 200 MET mit Pinsel oder Bürste partiell aufgetragen und mit dem Naturschwamm oder einem Verschlichterwerkzeug verwischt. Es soll ein punktuell metallisch lasierender Charakter entstehen, der sich über die Fläche zieht.

### **3. Arbeitsgang Capadecor® DecoLasur Matt**

Im dritten Arbeitsgang wird nach kurzer Ablüftzeit DecoLasur Matt im Farbton 3D Palazzo 110 mit Pinsel oder Bürste partiell aufgetragen und mit dem Naturschwamm oder einem Verschlichterwerkzeug verwischt. Dabei sollten die zuvor mit Metallocryl aufgebrachten Flächen nur teilweise oder nicht überarbeitet werden.

Bitte beachten Sie, dass dieses Kreativmerkblatt eine Zusammenfassung unserer Erfahrungen bei der Erstellung von dekorativen Techniken darstellt. Es entbindet Sie nicht von Ihrer Pflicht vor Arbeitsbeginn den Untergrund nach eigenem Wissen fachmännisch zu prüfen, zu bewerten und ggf. anderweitige Maßnahmen zu treffen. Bei der Verarbeitung sind die jeweils gültigen Technischen Informationen der zu verwendenden Produkte zu beachten. Diese finden Sie, ebenso wie diese Kreativmerkblätter, immer aktuell unter www.caparol.de

Die vorgestellten Farbtöne sind lediglich als Empfehlungen zu betrachten. Individuelle Kundenwünsche können jederzeit Anwendung finden. Die abgebildeten Oberflächen sind drucktechnisch erstellt und können in der Farbigkeit zur Originalbeschichtung leicht abweichen. Daher ist eine Mustererstellung beim Kunden zwingend notwendig – auch, weil jeder Anwender eine andere Handschrift hat.

Stand: November 2020 www.caparol.de